**SIMULADO**<br>
<sup>7ª</sup> e 8ª séries (8° e 9° anos)<br>
do Ensino Fundamental **7ª e 8ª séries (8º e 9º anos) do Ensino Fundamental**

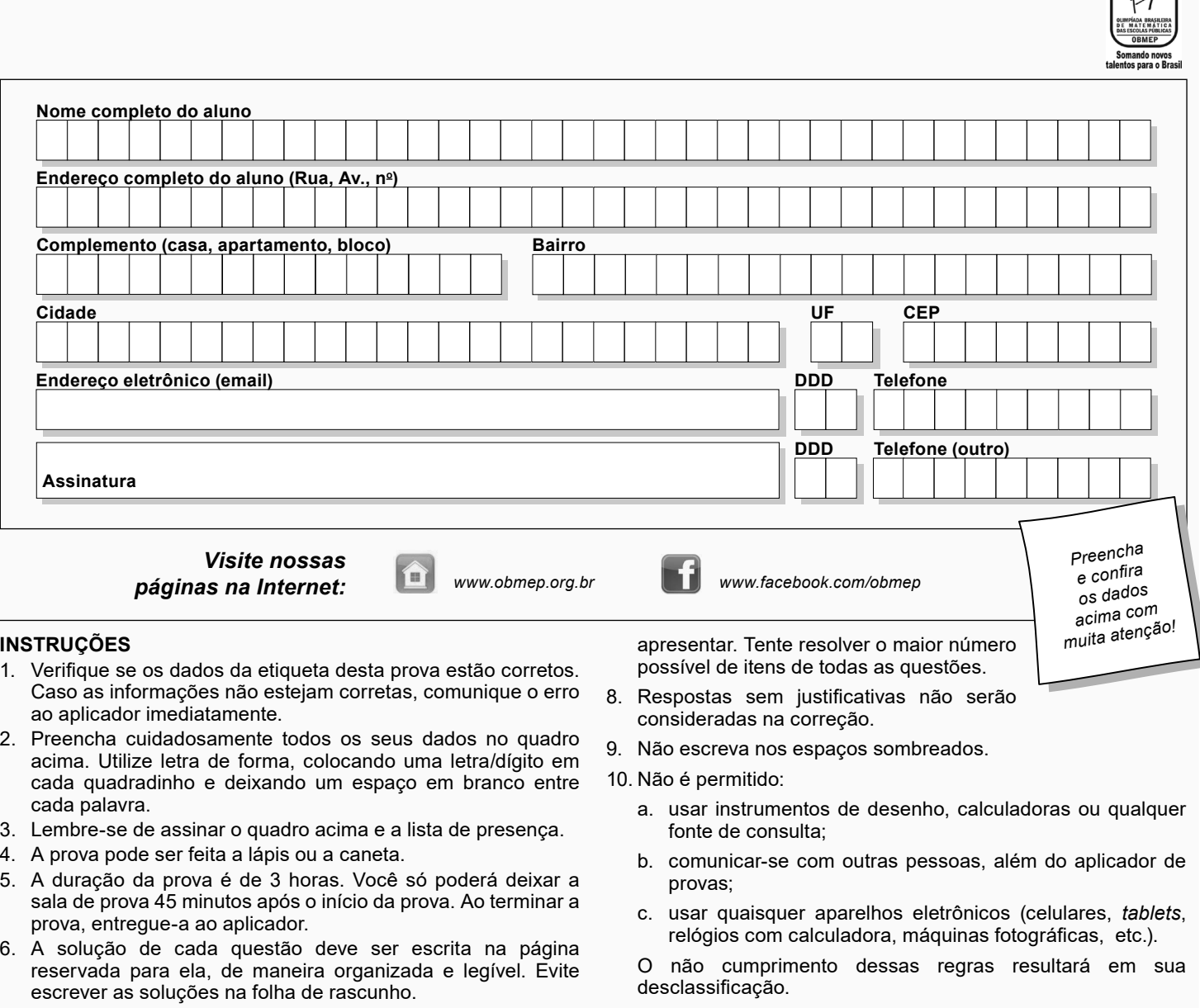

7. Na correção serão considerados todos os raciocínios que você *Boa prova!*

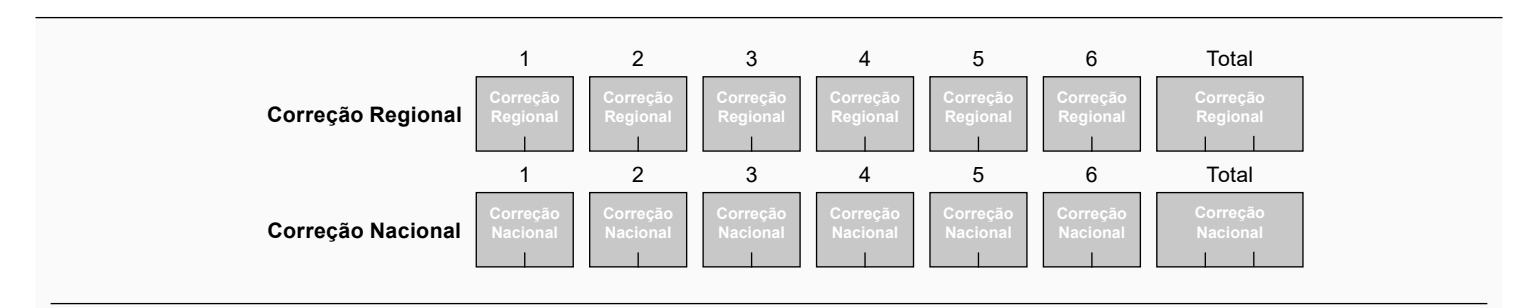

**1.** O *múltiplo irado* de um número natural é o menor múltiplo do número formado apenas pelos algarismos 0 e 1. Por exemplo, o múltiplo irado de 2, bem como de 5, é 10; já o múltiplo irado de 3 é 111 e o de 110 é ele mesmo.

a) Qual é o múltiplo irado de 20?

*Um número natural é divisível por 3 se e somente se a soma de seus algarismos é divisível por 3; e é divisível por 9 se e somente se a soma de seus algarismos é divisível por 9.*

b) Qual é o múltiplo irado de 9?

c) Qual é o múltiplo irado de 45?

d) Qual é o menor número natural cujo múltiplo irado é 1110?

a) Observe que Juca pode pintar o algarismo 2 de  $3 \times 2 \times 2$  maneiras diferentes. De quantas maneiras diferentes ele pode pintar o algarismo 1?

b) De quantas maneiras diferentes Juca pode pintar o algarismo 3?

c) De quantas maneiras diferentes Juca pode pintar o algarismo 0?

d) Escreva uma expressão numérica que permita calcular de quantas maneiras Juca pode pintar o número 2013.

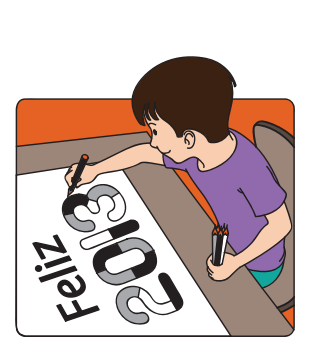

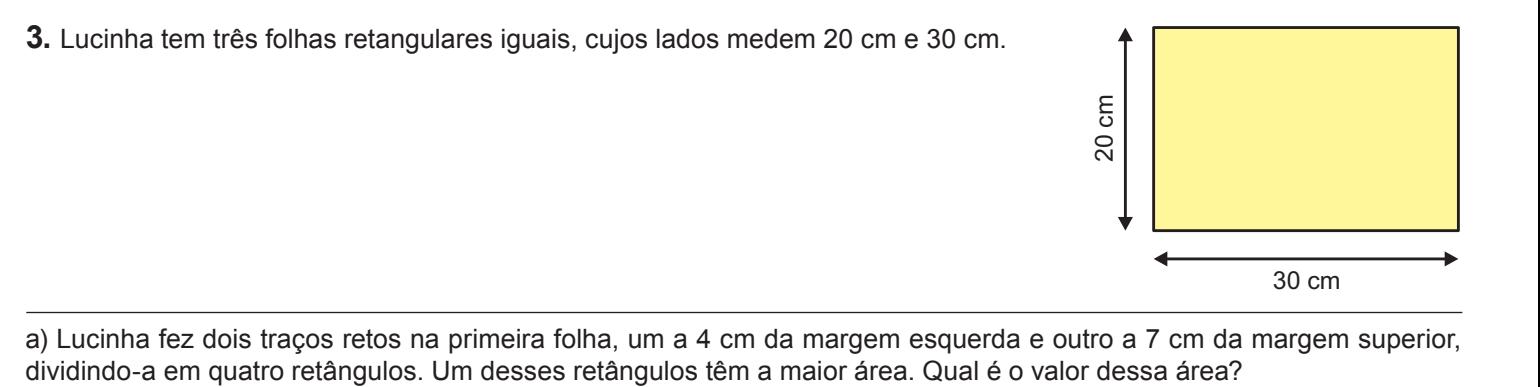

a) Lucinha fez dois traços retos na primeira folha, um a 4 cm da margem esquerda e outro a 7 cm da margem superior,<br>dividindo-a em quatro retângulos. Um desses retângulos têm a maior área. Qual é o valor dessa área?

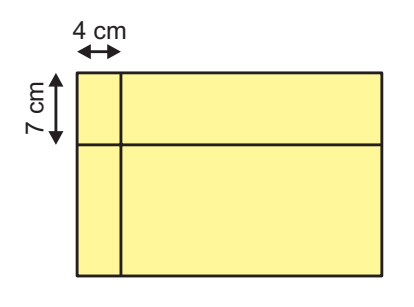

b) Ajude Lucinha a dividir a segunda folha em quadrados iguais, desenhando traços paralelos às margens, de modo que esses quadrados tenham a maior área possível.

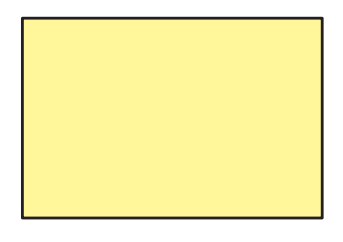

c) Lucinha pegou a terceira folha, amarela na frente e verde no verso, e fez duas dobras: a primeira a 8 cm da margem esquerda e a segunda a uma certa distância da margem inferior, de forma que o perímetro da região não coberta da folha (contorno da região amarela da última figura) fosse de 54 cm. Qual é a distância da segunda dobra à margem inferior?

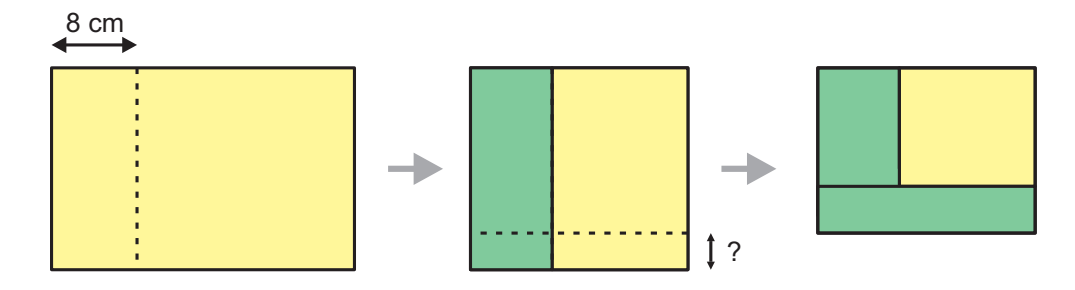

100 letras *N*

**4.** Na tabela, <sup>o</sup> Capitã<sup>o</sup> Rodrigo escreveu <sup>a</sup> letra *<sup>Q</sup>* embaixo de todos os <sup>n</sup>úmeros que <sup>s</sup>ã<sup>o</sup> quadrados perfeitos <sup>e</sup> <sup>a</sup> letra *N* embaixo de todos os outros.

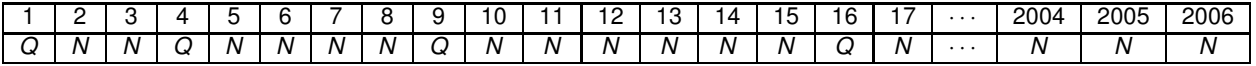

(a) Quantas vezes o Capitao Rodrigo escreveu a letra ˜ *Q*?

(b) Que número está acima do milésimo N a partir da esquerda?

(c) O Capitão Rodrigo percebeu que em uma parte da tabela aparece a seqüência *Q*  $\overbrace{\phantom{134531}}^{100100101}$ *NNNN* ... *NNNN Q* ou seja, uma letra *Q* seguida de 100 letras *N* seguidas de outra letra *Q*. Que número está acima do primeiro *Q* dessa sequência?

(a)

**5.** Ana quer colorir as bolinhas das figuras 1, 2 e 3 de azul (A), preto (P) ou vermelho (V) de modo que **bolinhas ligadas por um segmento tenham cores diferentes**.

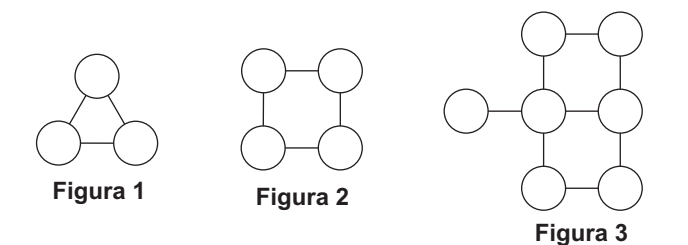

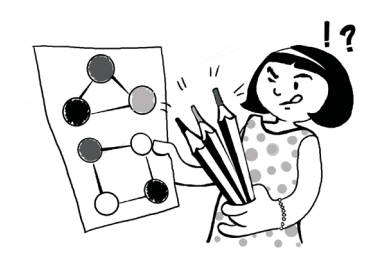

Veja a seguir duas maneiras diferentes de colorir a figura 1 e duas maneiras diferentes de colorir a figura 2:

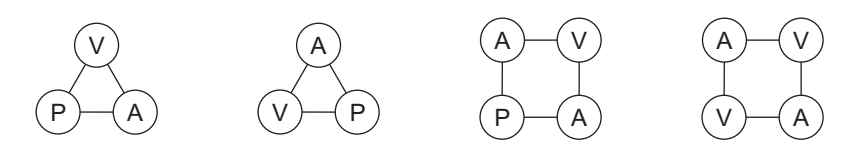

(a) De quantas maneiras diferentes Ana pode colorir a figura 1?

(b) De quantas maneiras diferentes Ana pode colorir a figura 2?

(c) De quantas maneiras diferentes Ana pode colorir a figura 3?

**6.** Na figura *ABCD* é um retângulo, *M* e *N* são pontos nos lados *BC* e *AD,* respectivamente*,* e os números representam as áreas dos triângulos ABQ, BQM, MPC e CPD em cm<sup>2</sup>.

(a) Qual é a área do triângulo *AMD*? Por quê?

(b) Calcule a soma das áreas dos triângulos *AQN* e *NPD*.

(c) Calcule a área do quadrilátero *MPNQ.*

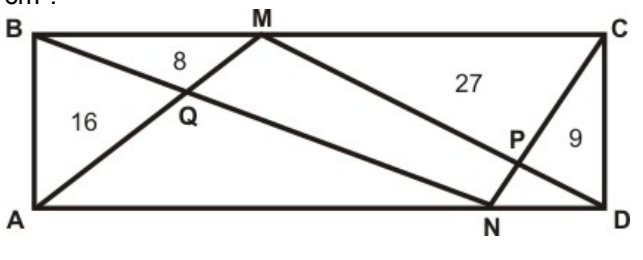

(a)

(b)

R S ON N N N O